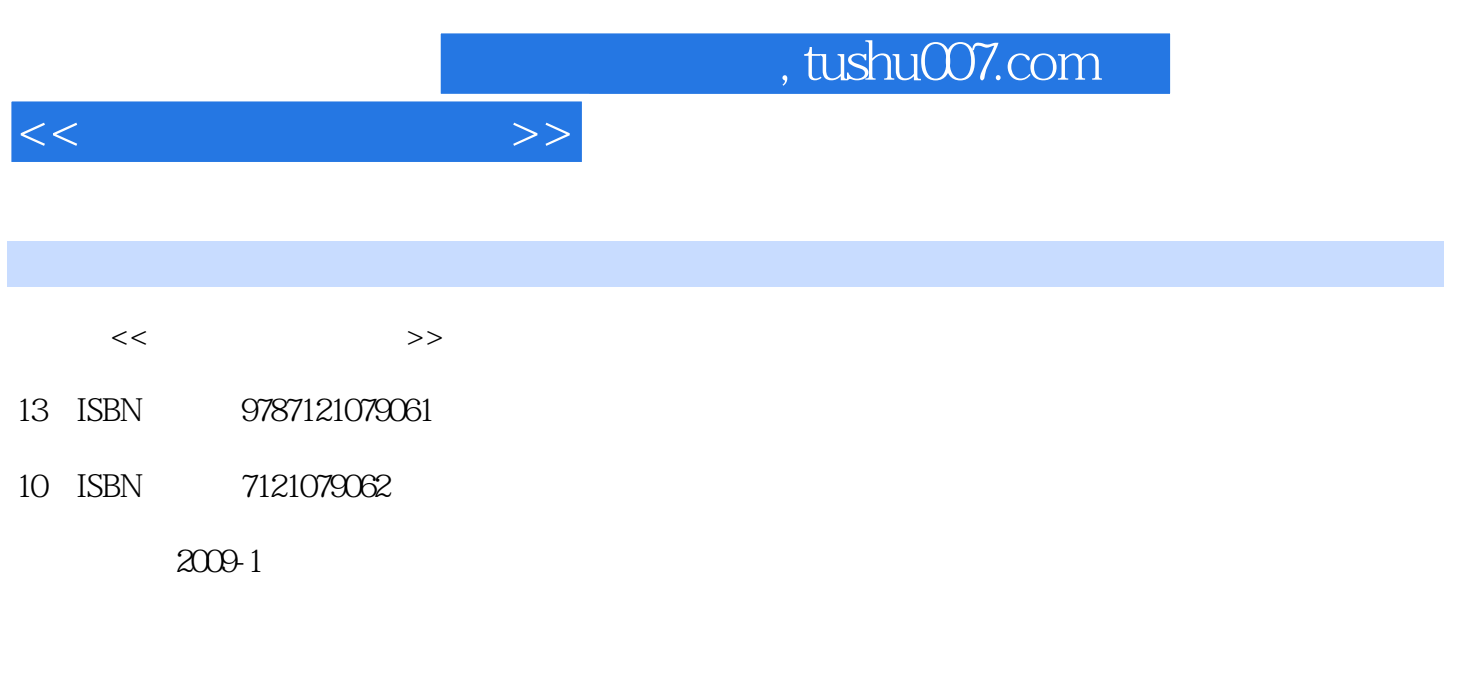

页数:225

PDF

更多资源请访问:http://www.tushu007.com

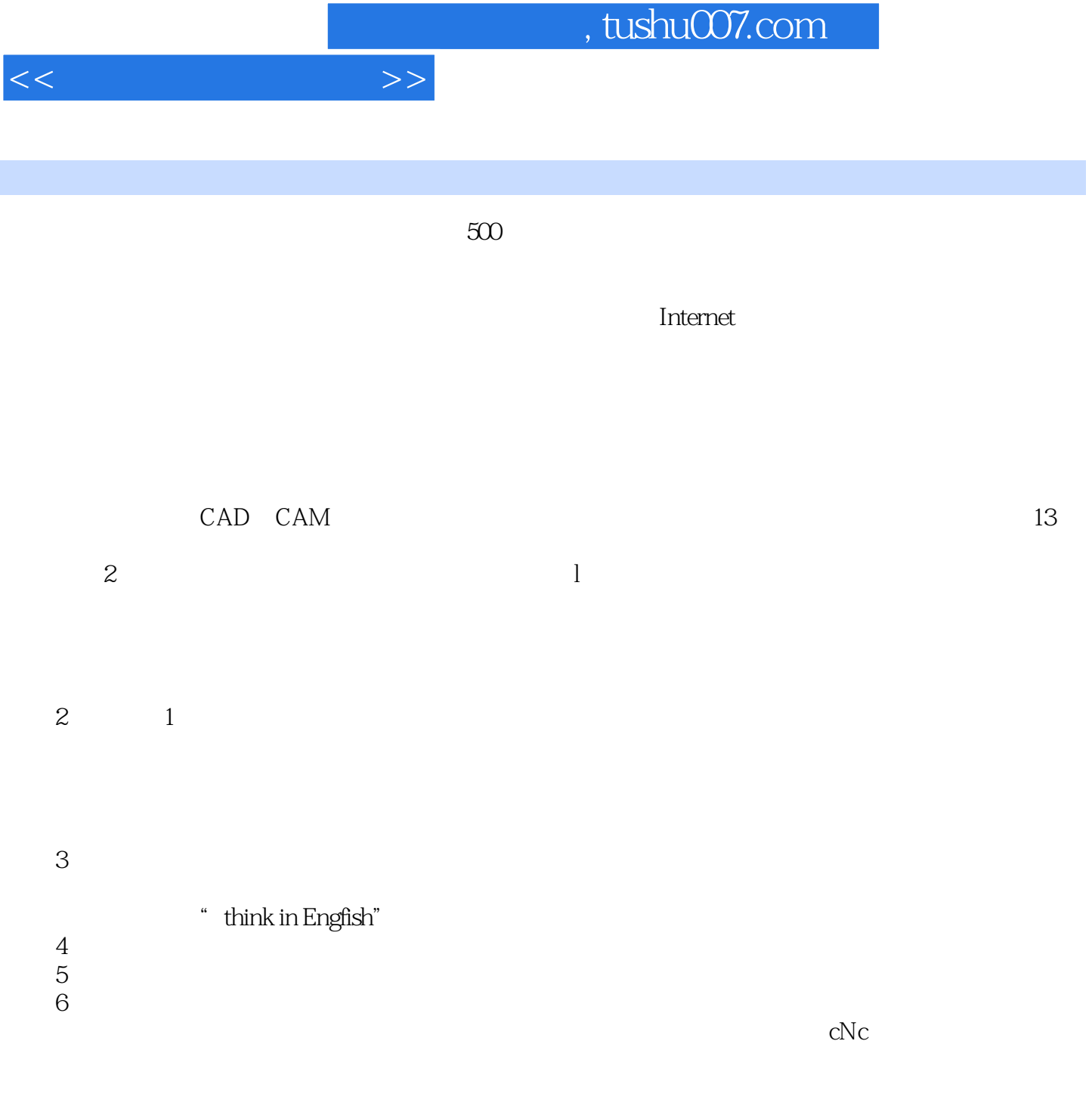

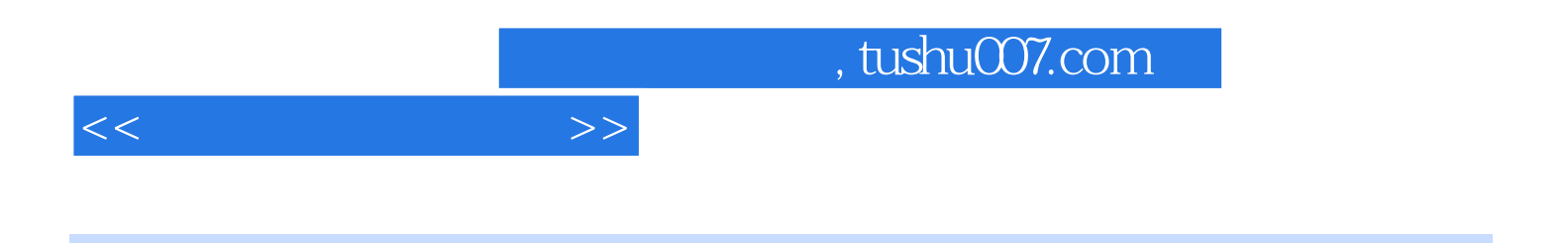

## CAD/CAM

## , tushu007.com

Unit 1 What Computer-Control Programmers And Operators Do Part A Text Part B Practice Part C Grammar And Translation (Vinit 2 What Is Cnc Part A Text) Part B Practice Part C Grammar And Translation (Unit 3 Fundamentals Of Cnc Part) A Text( Part B Practice Part C Grammar And Translation Part D Supplementary Reading (Programming With Codes) Unit 4 Know Your Machine Part A Text Part B Practice Part C Grammar And Translation (As Mult 5 Understand The Motion Types Part A Text(unit) Part B Practice Part C Grammar And Translation(interval of Part Part Part of Part of Part of Part of Part of Part of Part of Part of Part of Part of Part of Part of Part of Part of Part of Part of Part of D Supplementary Reading (Example Program Showing Three Types Of Motion)Unit 6 Master The Forms Of Compensation Part A Text Fart B Practice Part C Grammar And Translation Part D Supplementary Reading(How To Program Cutter Radius Compensation)Unit 7 Format Your Programs Part A Text
Part A Text
Part B Practice Part C Grammar And Translation
Part D Supplementary Reading (Program Structure) Unit 8 Integrate Cad/Cam And Cnc Part A Text Cad/Cam cnc Part B Practice Part C Grammar And Translation Unit 9 High Speed Machining Part A Text
part A Text
part B Practice Part C Grammar And Translation
Part D Supplementary Reading (Characteristics Of High Speed Cutting)Unit 10 Learn The Haas Control Panel Part A Text (A Text) Part B Practice Part C Grammar And Translation Unit 11 Maintenance And Troubleshooting Part A Text Fractice Part B Practice Part C Grammar And Translation (Exercise Part D Supplementary Reading (Vibration) Unit 12 Elements Of The Computer-Controlled Factory Part A Text
part B Practice Part C Grammar And Translation (Attachar And Translation Christian Limit 13 At Cimt Part A Text( $\overline{R}$ Practice Part C Writing Part D Supplementary Reading (At A Dinner Party)Assessment 1 1 Assessment 2 2 Assessment 3 3 Assessment 4 4 4 Assessment 5<sup>5</sup> 5 Appendix A Suggested Translations Appendix B List Of G Code And M Code G m Appendix C Technical Vocabulary Appendix D Abbreviations References

 $<<$  and  $>>$ 

For machines that have the ability to perform operations with several tools there are fourkinds of program format program start-up format tool ending format tool start-up format andprogram ending format. The programmer will begin every program with program start-up format.At the completion of program start-up format

 $<<$  and  $>>$ 

the tool will be ready to begin cutting. At this point the programmer will program the cutting operations with the first tool. When finished cutting, theprogrammer will follow the format to end the tool (tool ending format

). Then tool start-up format tobegin the second tool. The programmer will then toggle among cutting information, tool endingformat and tool start-up format until the finished cutting with the last tool. At this point

theprogrammer will follow the format to end the program. For an example of the four kinds of program format, refer to the program given during ourdiscussion of tool length compensation in Unit 6. This program uses two tools and follows the strictformat we are now discussing. Lets determine what commands are related to each kind of format. The first four commands beginning with the program number make up the program start-upformat. At the completion of line N015 the tool is ready to begin machining. Lines N020 and N025make up the cutting commands for the first tool. In line N020 the feedrate should be consideredpart of program start-up format.) Lines N030 and N035 form the tool ending format. Lines N040through N055 are tool startup format. In line N060, the feedrate should be considered part of toolstartup format. Lines N060 and N065 are the cutting commands for the second tool. And linesN070 and N075 are program ending format. By breaking up the program in this manner you should be able to see just how much of theprogram is nothing more than program format that can be copied from one program to another6. Ofcourse, certain word values like spindle speeds feedrates axis positions and tool station and offsetnumbers will change based on the program you are currently writing. But the basic structure can becopied, keeping you from leaving out important information. Note that there are only fourcommands that do any cutting in this program. The bulk of the program is just format.

How you come up with program format information for your machine The best way is to take an example program that is currently running successfully and break itup in the manner shown above. When doing this, analyze just what each tool is doing to determinethe various types of format7. Ensure that each tool contains all information needed to runindependently.

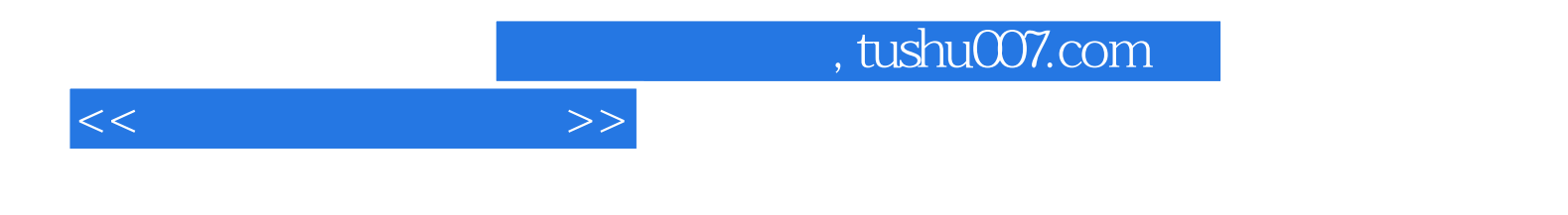

本站所提供下载的PDF图书仅提供预览和简介,请支持正版图书。

更多资源请访问:http://www.tushu007.com